## **New Short Report Features**

A short report is a quick and easy way to put mechanical and mud data onto the mudlog. **It can be created manually by going to, "View\Short Report" or from a morning report. Right Clicking** on a Short Report will open the Short Report dialog giving you numerous *options as to placement, text color, background color, whether to draw a rectangle around the text, etc*. There are four "Custom" lines which could be used to enter in such data as "Bit" information.

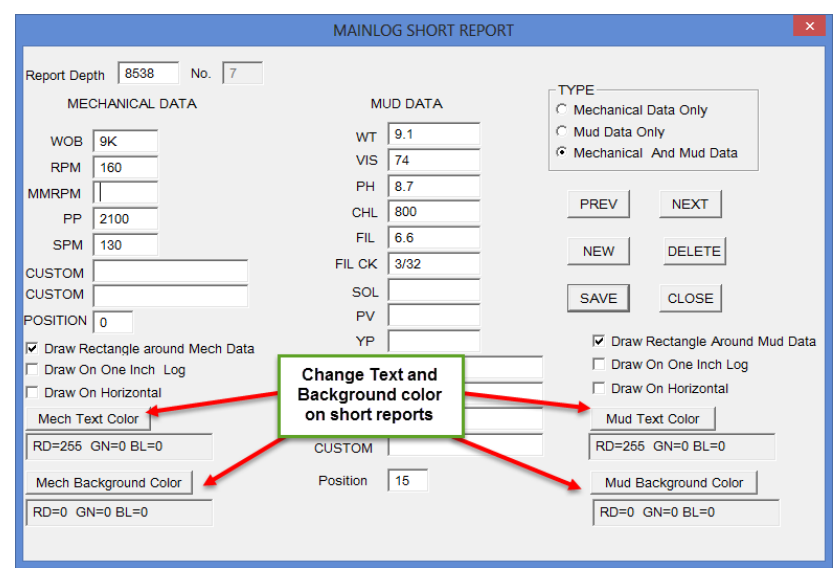

You can generate new reports from the **Short Report Dialog** by clicking **"New"** and entering in the new depth from the Edit dialog.

Another way to create a short report is to click the **"Save Short Report"** button after creating a new morning report. You can also scroll to the morning report number that you want to save a short report from, and click the "Save Short Report" button to create a short report from that reports information.

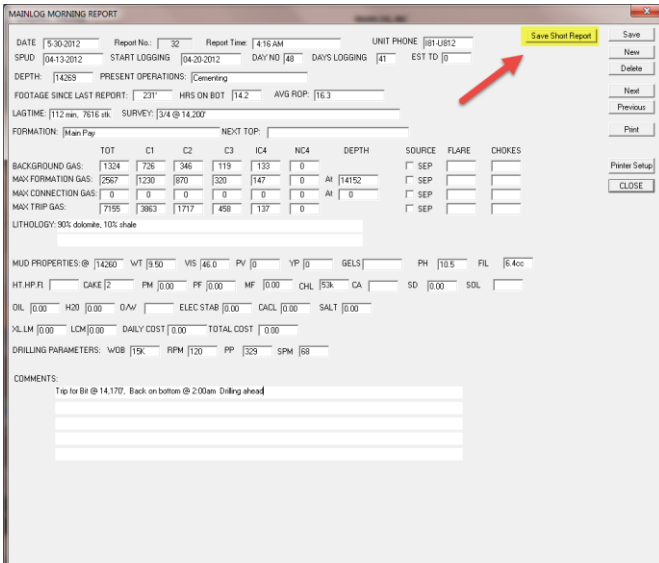

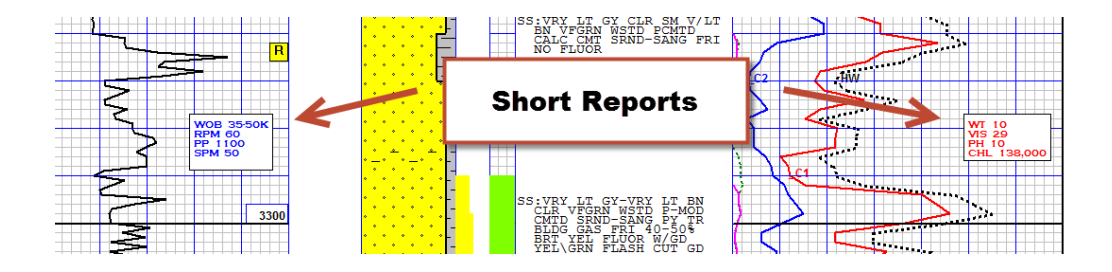

You can have more than one short report at the same depth, provided the locations allow them to be displayed without interfering with each other. The Short reports can be turned on and off in SETUP...LINES AND SCALES, by checking or un-checking Hide Short Reports.

You have the ability to **move a Short Report** by **"Clicking & Dragging"** from the **upper left hand corner** of the report. Please note that when you move a short report to a different depth, the data in the report still pertains to that depth it was created at.

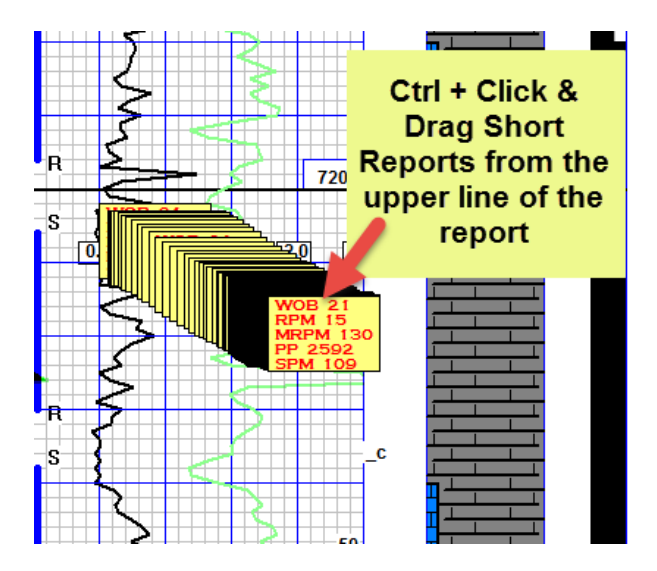

If the Drilling Report and the Mud Report **are both selected to be viewed from the same short report,** then the **mud report will be controlled vertically on the log by movement upward or downward of the drilling report.** The mud report can only be moved horizontally in this scenario.

**If the only the Mud Report is selected** to be displayed from a short report, it can be moved independently in any direction on the log.

**\*\*Note: when short reports are selected to be on the horizontal log; they become "Horizontal Memos" and can be edited and moved from the Horizontal Log view.**